Министерство сельского хозяйства Российской Федерации Федеральное государственное бюджетное образовательное учреждение высшего образования «Самарский государственный аграрный университет»

#### ДОКУМЕНТ ПОДПИСАН ЭЛЕКТРОННОЙ ПОДПИСЬЮ

Сертификат: 3CB5CBC6D5B5D9AD6B4F2F8C1CA2B9D3 Владелец: Машков Сергей Владимирович Действителен: с 13.03.2023 до 05.06.2024

**УТВЕРЖДАЮ** Проректор по учебной, воспитательной работе и<br>Молодежной политике доцент Ю.З. Кирова

воспитательной работе при политикательной работе при политикательной принятий политикательной принятий политик по Дандо В. Мар \_\_\_\_\_\_\_\_\_\_\_\_\_\_\_\_\_\_\_\_\_\_\_\_\_ **CARAS AREAD STATES AT A RESERVA** 

# **РАБОЧАЯ ПРОГРАММА ДИСЦИПЛИНЫ**

## *ИНФОРМАЦИОННЫЕ ТЕХНОЛОГИИ В ЗЕМЛЕУСТРОЙСТВЕ И КАДАСТРАХ*

Направление подготовки: *21.03.02 Землеустройство и кадастры*

Профиль: *Землеустройство*

Название кафедры: *Землеустройство и лесное дело*

Квалификация: *бакалавр*

Формы обучения: *очная, заочная*

### **1. ЦЕЛЬ И ЗАДАЧИ ОСВОЕНИЯ ДИСЦИПЛИНЫ**

Целью освоения дисциплины является формирование у студентов необходимых теоретических знаний, методических приемов, а также практических навыков использования компьютерных информационных технологий в профессиональной деятельности. Освоение дисциплины направлено на приобретение системы компетенций связанных с информационными технологиями в области землеустройства и кадастра.

Задачи дисциплины:

- обучит студентов методам сбора, подготовки и обработки землеустроительной и земельно-кадастровой информации на основе применения компьютерных технологий;

- познакомить с графическими и параметрическими базами данных;

- научить применять базы и банки данных;

- научить применять технические средства обеспечения компьютерных технологий;

- обучить использованию компьютерных технологий при решении практических землеустроительных и земельно-кадастровых задач;

- обучить студентов обрабатывать геодезические данные в программных продуктах Credo.

### **2. МЕСТО ДИСЦИПЛИНЫ В СТРУКТУРЕ ОПОП ВО**

Дисциплина Б1.В.03 «Информационные технологии в землеустройстве и кадастрах» относится к части формирования участниками обязательных отношений Блока 1 «Дисциплины (модули)» учебного плана.

Дисциплина изучается в 3 семестре на 2 курсе в очной форме обучения, на 2 сессии на 1 курсе и на 1 сессии 2 курса в заочной форме обучения.

#### **3. КОМПЕТЕНЦИИ ОБУЧАЮЩЕГОСЯ, ФОРМИРУЕМЫЕ В РЕЗУЛЬТАТЕ ОСВОЕНИЯ ДИСЦИПЛИНЫ / ОЖИДАЕМЫЕ РЕЗУЛЬТАТЫ ОБУЧЕНИЯ ПО ЗАВЕРШЕНИИ ОСВОЕНИЯ ПРОГРАММЫ ДИСЦИПЛИНЫ**

Процесс изучения дисциплины направлен на формирование следующих компетенций (в соответствии с ФГОС ВО и требованиями к результатам освоения ОПОП):

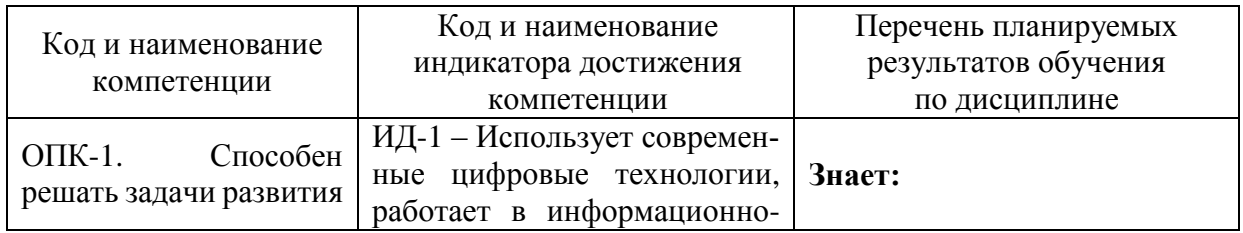

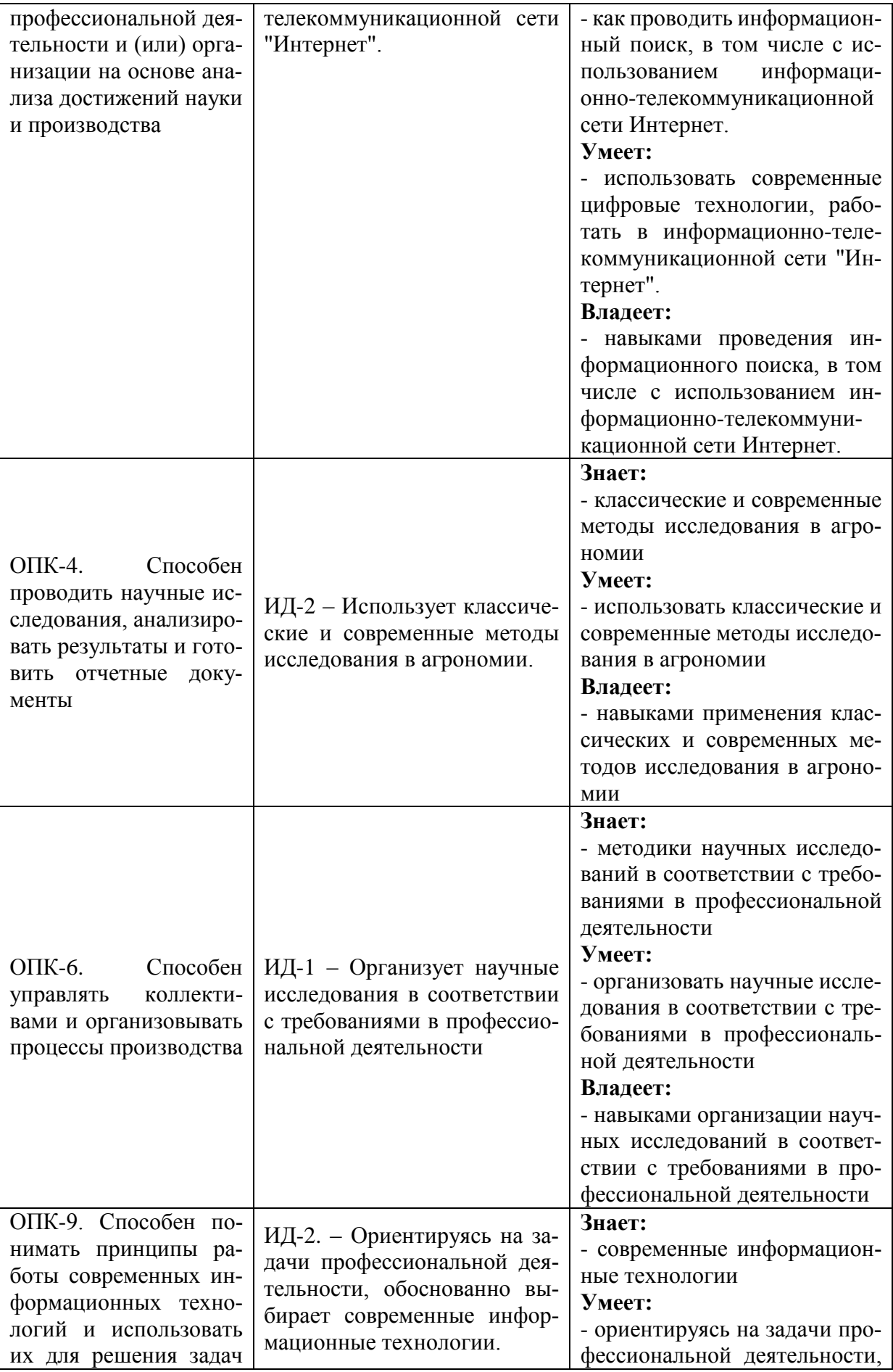

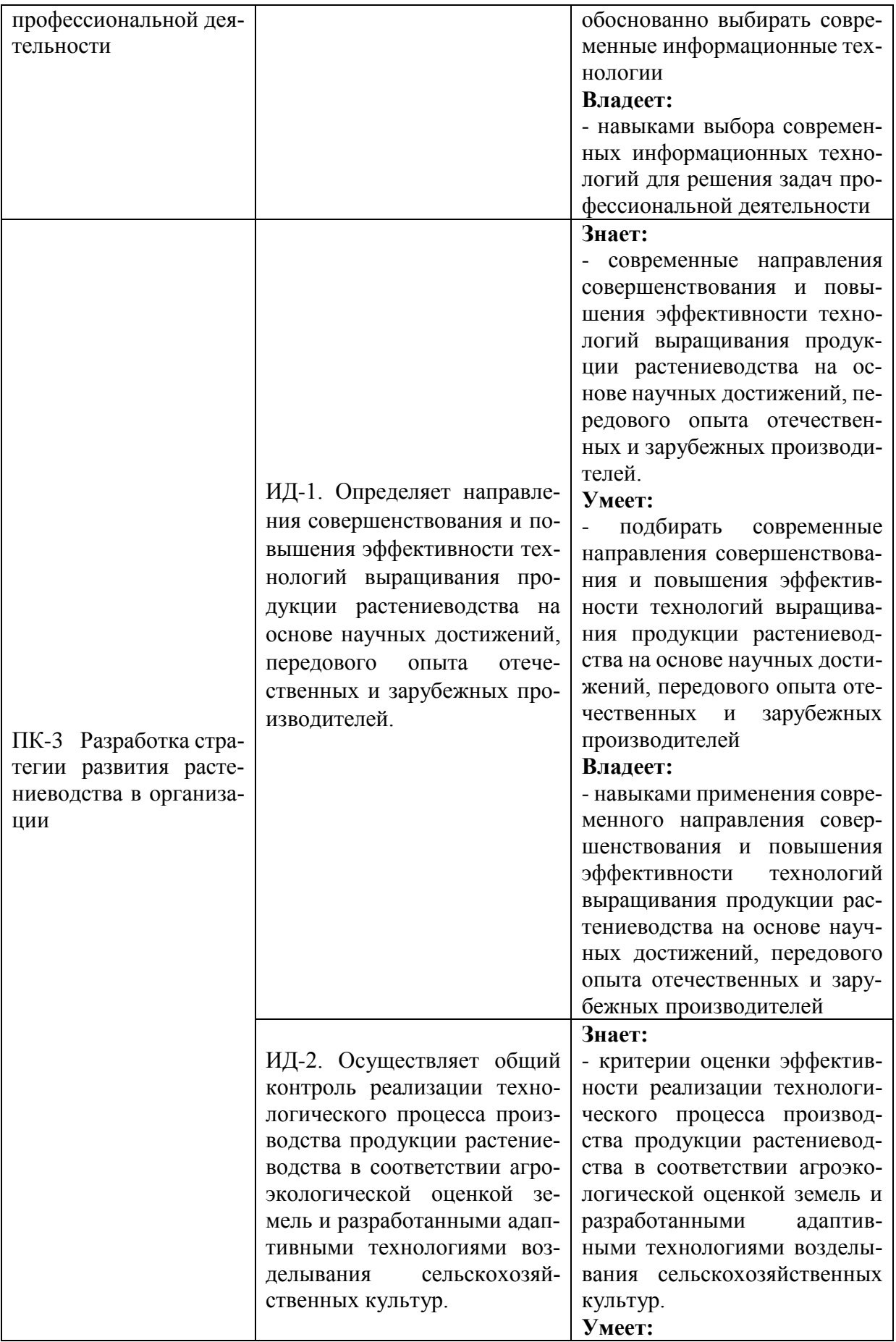

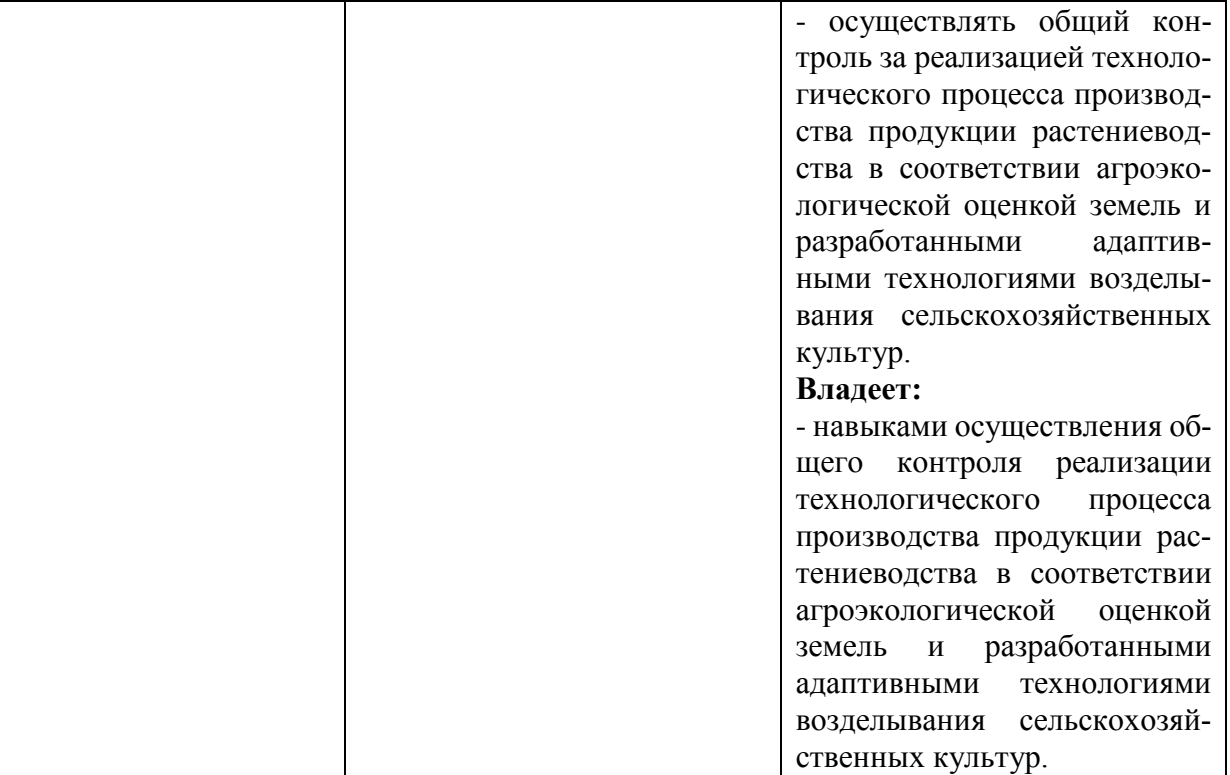

# **4. СТРУКТУРА И СОДЕРЖАНИЕ ДИСЦИПЛИНЫ**

4.1 Объем дисциплины и виды учебной работы.

Общая трудоемкость дисциплины составляет 3 зачетные единиц, 108 часов.

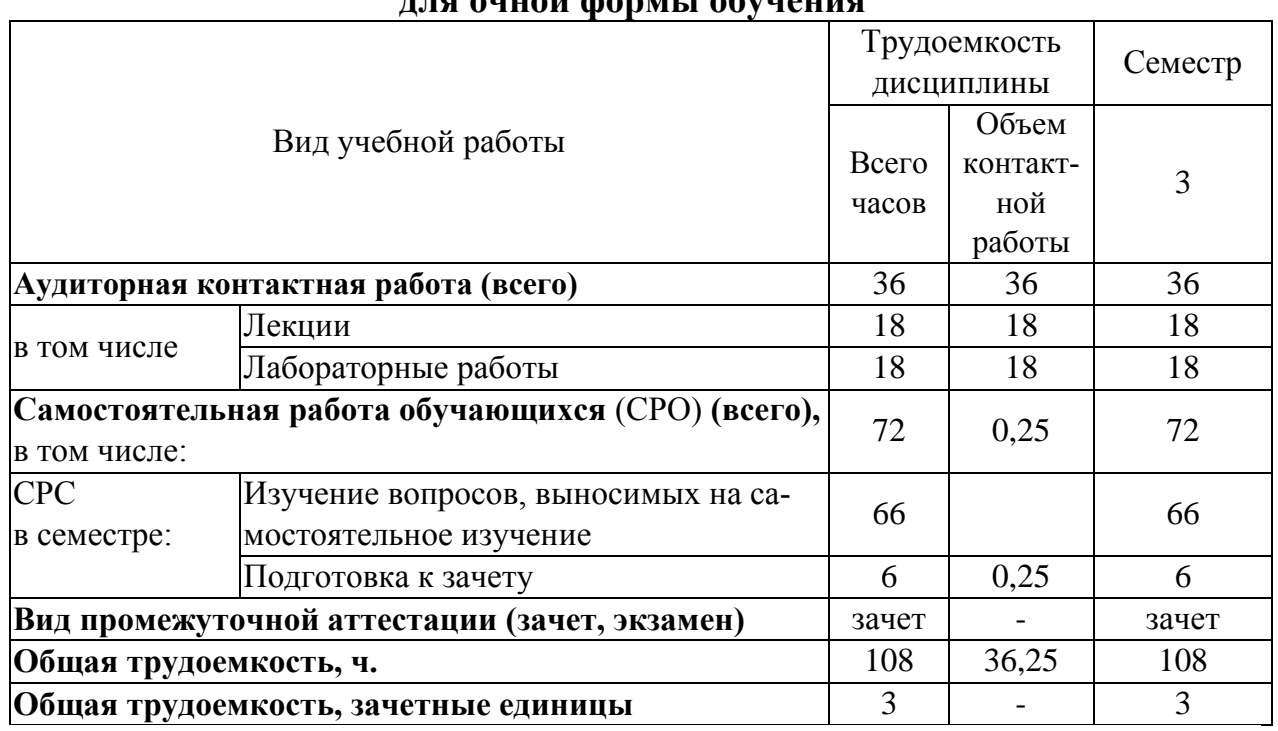

### **для очной формы обучения**

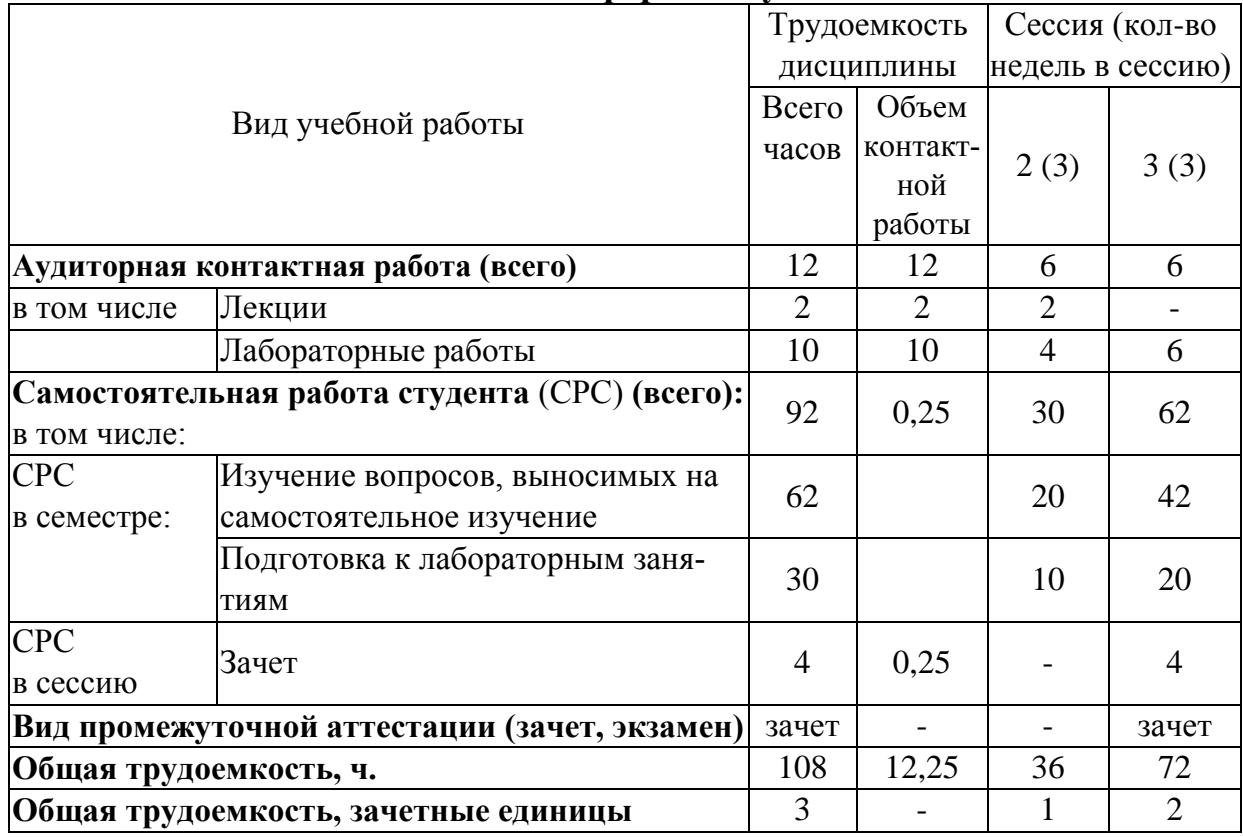

### **для заочной формы обучения**

### 4.2 Тематический план лекционных занятий.

#### **для очной формы обучения**

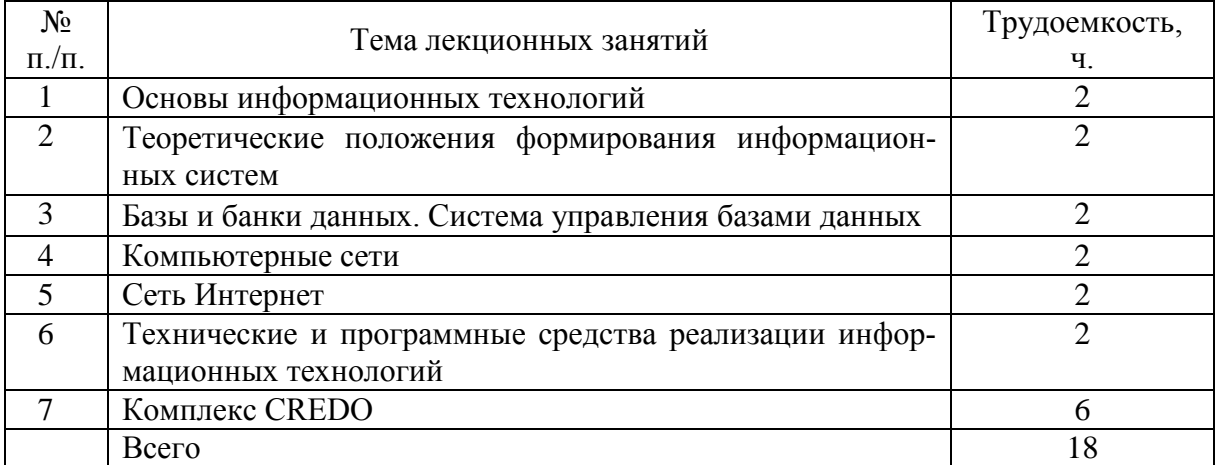

#### **для заочной формы обучения**

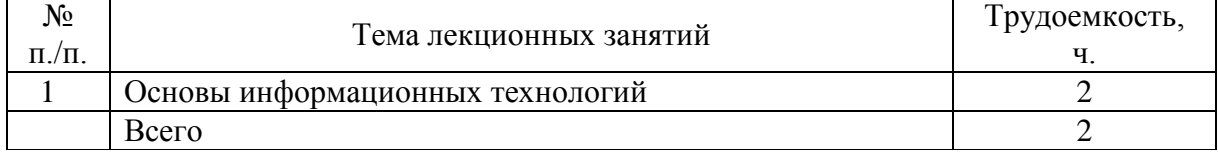

4.3 Тематический план практических занятий.

Данный вид работы не предусмотрен учебным планом

# 4.4 Тематический план лабораторных работ.

# **для очной формы обучения**

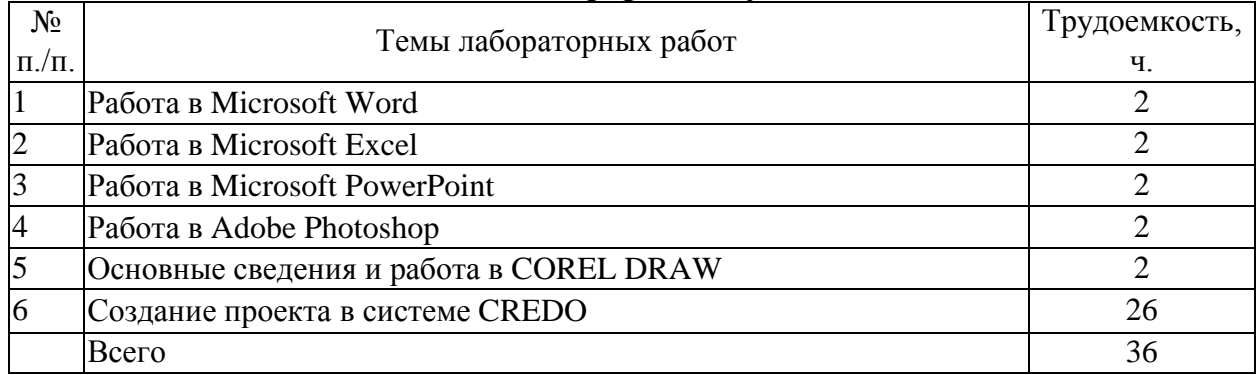

# **для заочной формы обучения**

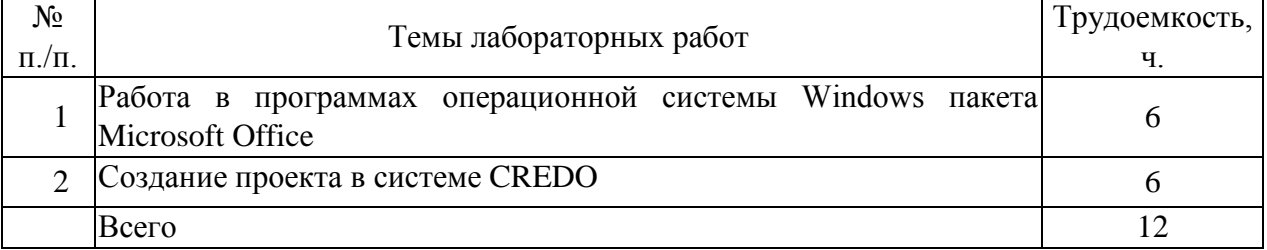

### 4.5 Самостоятельная работа.

# **для очной формы обучения**

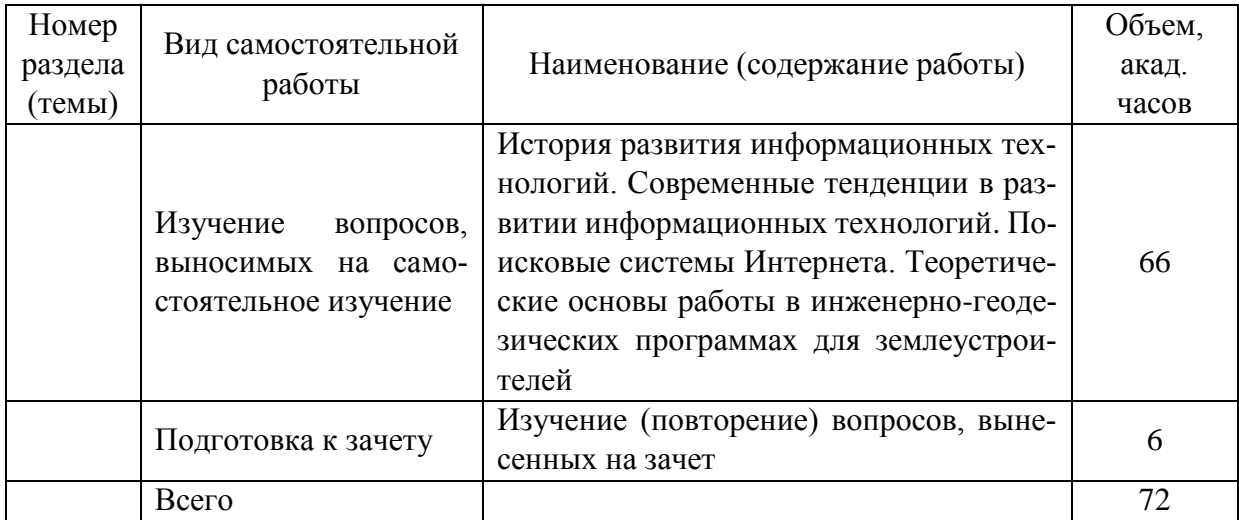

# **для заочной формы обучения**

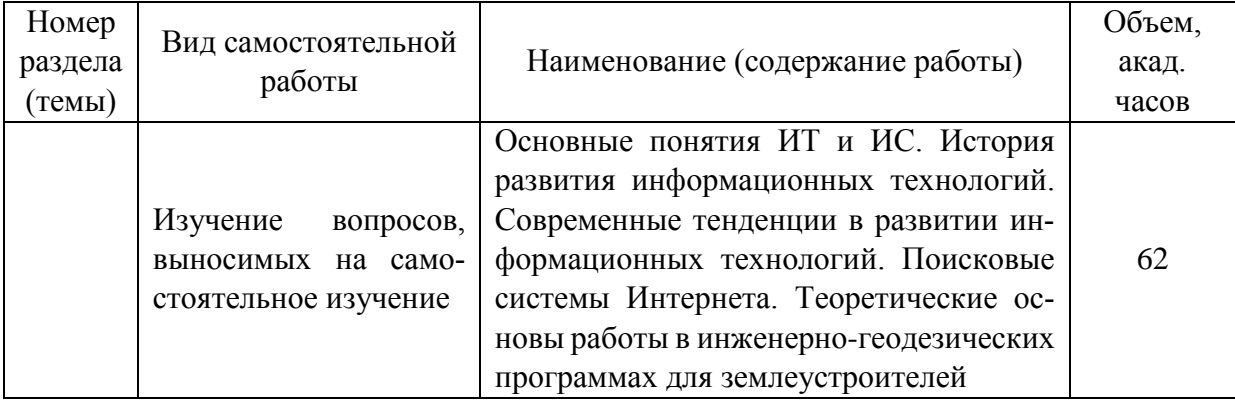

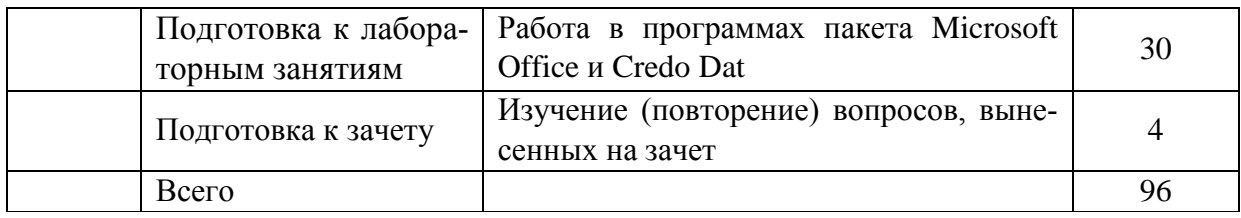

### **5 МЕТОДИЧЕСКИЕ РЕКОМЕНДАЦИИ ПО ИЗУЧЕНИЮ ДИСЦИ-ПЛИНЫ**

#### **5.1. Рекомендации по использованию учебно-методических материалов.**

Работу с настоящими учебно-методическими материалами следует начать с ознакомления с рабочей программой дисциплины, где особое внимание следует обратить на вопросы, вынесенные для самостоятельного изучения.

#### **5.2. Пожелания к изучению отдельных тем курса.**

При изучении дисциплины, особое внимание следует обратить на изучение: решения конкретных задач и выполнения упражнений по дисциплине, на освоение базовых приемов, правил и технологий которые влияют на формирование навыков самостоятельной работы. Занятия, по дисциплине проводятся в аудиториях, укомплектованных необходимым оборудованием и программным обеспечением, проходит под руководством преподавателя.

#### **5.3. Рекомендации по работе с литературой.**

При изучении материала по основной и дополнительной литературе следует переходить к следующему вопросу только после правильного уяснения предыдущего.

Особое внимание следует обратить основные понятия, используемые при изучении дисциплины. Обучающийся должен подробно разбирать примеры, которые поясняют такие определения, и уметь строить аналогичные примеры самостоятельно. Нужно добиваться точного представления о том, что изучаешь. Полезно составлять опорные конспекты.

### **5.4. Советы по подготовке к зачету.**

При подготовке к зачету, рекомендуется заблаговременно изучить и законспектировать вопросы, вынесенные на самостоятельное изучение.

Для того чтобы избежать трудностей при ответах на зачете рекомендуется при подготовке более внимательно изучить разделы с использованием основной и дополнительной литературы, конспектов лабораторных работ, ресурсов Интернет.

### **6 ОСНОВНАЯ, ДОПОЛНИТЕЛЬНАЯ ЛИТЕРАТУРА, ПРО-ГРАММНОЕ ОБЕСПЕЧЕНИЕ И РЕСУРСЫ ИНФОРМАЦИОННО-ТЕ-ЛЕКОММУНИКАЦИОННОЙ СЕТИ «ИНТЕРНЕТ»**

### **6.1. Основная литература:**

6.1.1 Варламов, А.А. Земельный кадастр (в 6-ти томах). Том 6. Географические и земельные информационные системы [Электронный ресурс]: учебник / А. А. Варламов, С.А. Гальченко. – М.: КолосС, 2006. – 400 с.

6.1.2 Кудинов, Ю.И. Информационные технологии [Электронный ресурс]: учеб. пособие / С.А. Суслова, Ю.И. Кудинов. – Липецк: ЛГТУ, 2013. – 82 с.: ил. – ISBN 978-5-88247-560-3. – Режим доступа:<https://lib.rucont.ru/efd/302170> 6.1.3 Хныкина, А.Г. Информационные технологии [Электронный ресурс]: учеб. пособие / Т.В. Минкина, А.Г. Хныкина. – Ставрополь : изд-во СКФУ, 2017. – 126 с.: ил. – Режим доступа:<https://lib.rucont.ru/efd/671178>

### **6.2 Дополнительная литература:**

6.2.1 Информационные технологии [Электронный ресурс]: учеб. пособие / З.П. Гаврилова, А.А. Золотарев, Е.Н. Остроух, А.А. Бычков, А.П. Корнюхин, Южный федеральный ун-т. – Ростов н/Д.: Изд-во ЮФУ, 2011. – 90 с. – Режим доступа: https://lib.rucont.ru/efd/637102

6.2.2 Суханова, О.Н. Информационные технологии [Электронный ресурс]: лаб. практикум / О.В. Ментюкова, О.Н. Суханова. – Пенза: РИО ПГСХА, 2015.  $-116$  с.: ил. – Режим доступа: https://lib.rucont.ru/efd/323727

### **6.3 Программное обеспечение.**

6.3.1 Microsoft Windows 7 Профессиональная 6.1.7601 Service Pack 1.

- 6.3.2 Microsoft Windows SL 8.1 RU AE OLP NL.
- 6.3.3 Microsoft Office Standard 2010.

6.3.4 Microsoft Office стандартный 2013.

- 6.3.5 Kaspersky Endpoint Security для бизнеса стандартный Russian Edition.
- 6.3.6 WinRAR:3.x: Standard License educational –EXT.

6.3.7 Credo Dat 3.0, Credo Topograf

### **6.4 Перечень информационно-справочных систем и профессиональных баз данных:**

6.4.1.<http://rucont.ru/catalog> – ЭБС Руконт.

6.4.2. Научная электронная библиотека [Электронный ресурс]. – Режим доступа: [http://www.elybrary.ru.](http://www.elybrary.ru/)

6.4.3 Реферативная база данных ВИНИТИ [Электронный ресурс]. – Режим доступа: [http://www.2viniti.ru.](http://www.2viniti.ru/)

### **7 МАТЕРИАЛЬНО-ТЕХНИЧЕСКОЕ ОБЕСПЕЧЕНИЕ ДИСЦИ-ПЛИНЫ**

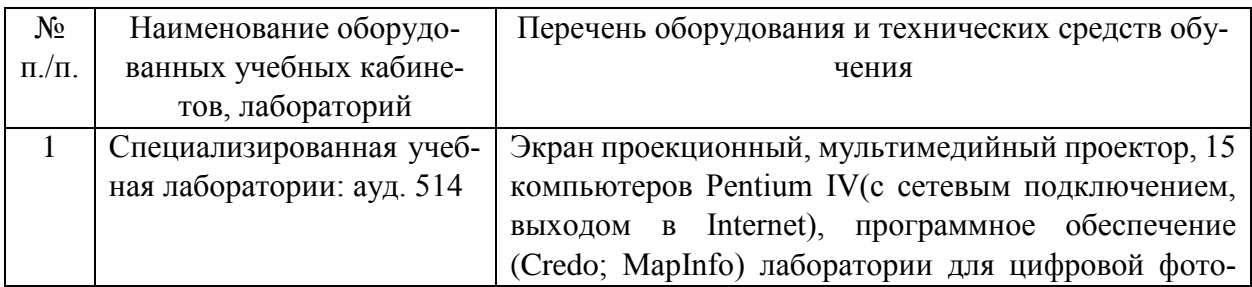

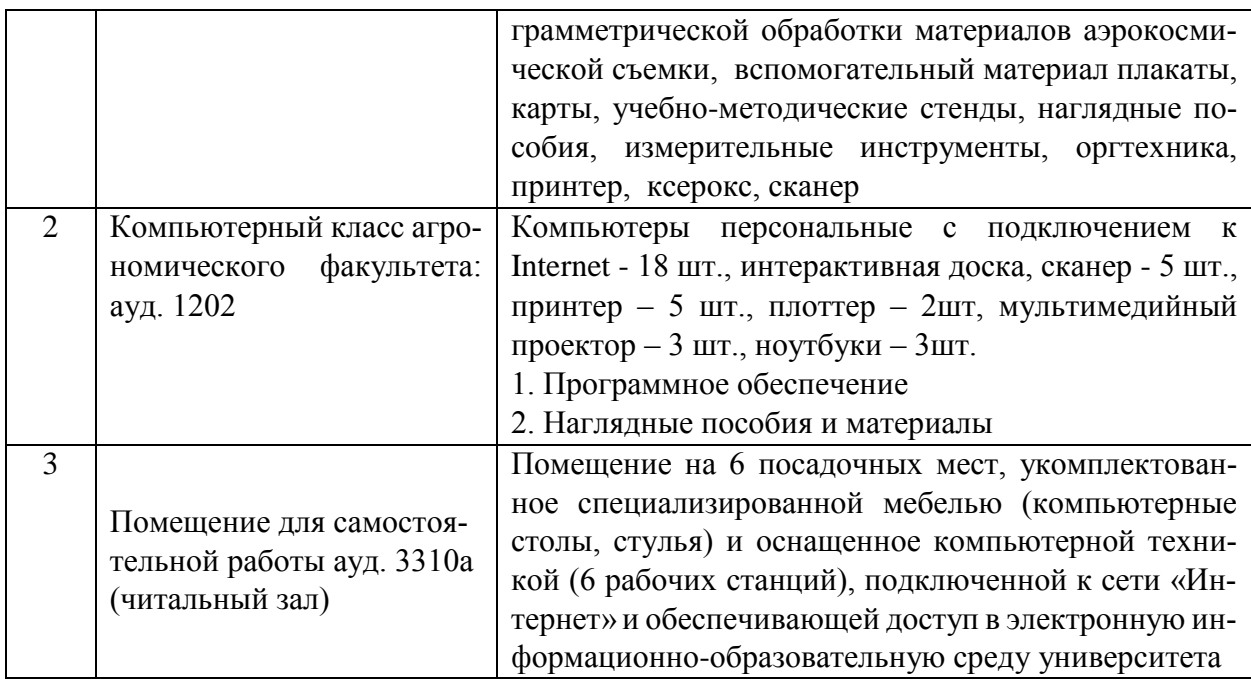

### **8 ФОНД ОЦЕНОЧНЫХ СРЕДСТВ ДЛЯ ПРОВЕДЕНИЯ ТЕКУЩЕЙ И ПРОМЕЖУТОЧНОЙ АТТЕСТАЦИИ**

#### **8.1 Виды и формы контроля по дисциплине**

Контроль уровня усвоенных знаний, освоенных умений и приобретенных навыков (владений) осуществляется в рамках текущего и промежуточного контроля в соответствии с Положением о текущем контроле и промежуточной аттестации обучающихся.

Текущий контроль освоения компетенций по дисциплине проводится при изучении теоретического материала, выполнении лабораторных работ и отчета по ним, выполнении тестового задания. Текущему контролю подлежит посещаемость обучающимися аудиторных занятий и работа на занятиях.

Итоговой оценкой освоения дисциплинарных компетенций (результатов обучения по дисциплине) является промежуточная аттестация в форме зачета, проводимого с учетом результатов текущего контроля.

#### **8.2 Типовые контрольные задания или иные материалы, необходимые для оценки результатов освоения образовательной программы в рамках учебной дисциплины**

#### *Оценочные средства для проведения текущей аттестации*

#### **Типовые вопросы при защите лабораторных работ (устный опрос)**

Тема 1. Работа в Microsoft Word

1. Какая строка окна MS Word отражает название документа (файла)?

- 2. Редактирование это?
- 3. Найдите в окне редактора Word строку главного меню, стандартную панель инструментов, панель форматирования, строку состояния.
- 4. Укажите на панели инструментов кнопки: Масштаб (страницы), Отменить (предыдущие команды), Вернуть (предыдущие команды), Непечатаемые символы (восстановить/убрать), Вырезать (текст), Копировать (текст), Вставить (текст).
- 5. В меню Файл есть две команды: Создать и Открыть. Какая между ними разница?
- 6. В меню Файл есть две команды: Сохранить и Сохранить как.... Какая между ними разница?
- 7. Как изменить ориентацию страницы?
- 8. Как изменить масштаб отображения текста документа на экран?
- 9. С помощью каких команд можно выделить весь текст документа?
- 10. Как изменить отступ в строке (строках) документа?
- 11. Как разрешить или отменить перенос слов в строке?
- 12. Какие операции можно совершить с помощью функции абзац?

Тема 2. Работа в Microsoft Excel

- 1. Что такое электронная таблица и каково ее назначение?
- 2. Как обозначаются столбцы и строки в MS EXCEL?
- 3. Как изменить ширину столбца (высоту строки)?
- 4. С какими типами данных работает MS EXCEL?
- 5. Какое расширение имеет файл книги электронной таблицы?
- 6. Как ввести данные в ячейку? Как отредактировать данные в ячейке?
- 7. Как выполняется копирование формулы, распространение на соседние ячейки (автозаполнение) формулы?
- 8. Как разграничить таблицу?
- 9. Что такое диапазон ячеек?

10. Как добавить в таблицу строки (столбцы)? Как удалить ненужные строки (столбцы)?

11. Как пользоваться командой Автофильтр?

12. Какие категории стандартных функций вы знаете? Приведите примеры математических функций.

13. Как выполнить сортировку данных в MS EXCEL?

14. Каково назначение диаграмм? Что такое легенда, категория, ряд данных? Какие типы диаграмм вы знаете?

15. Каково назначение Мастера диаграмм?

## Тема 3. Работа в Microsoft PowerPoint

1 Использование мультимедийных технологий при подготовке презентаний.

2. Структура и сценарий презентации.

3. Графический дизайн, анимационные эффекты, использование видео- и аудиоматериалов в презентациях.

4. Типы презентаций.

5. Включение таблиц в презентацию.

6. Технологии мультимедиа.

7. Комплексное представление текстовой, графической, аудио- и видеоинформации.

8. Типы презентаций, области их применения.

Тема 4. Работа в Adobe Photoshop

1. Как узнать размеры слоя в Фотошопе, а именно ширину и высоту?

2. Как сохранить слои в Фотошопе как отдельные файлы JPG, PNG и т.п.?

- 3. Для чего нужны цветовые каналы в Photoshop?
- 4. Что значит растрировать слой?

5. Дайте определение понятиям «слой», «растр».

6. Как открыть несколько изображений как слои в одном документе Photoshop?

7. Как объединить слои в Фотошопе?

8. Редактирование текста в Фотошопе.

Тема 5. Основные сведения и работа в COREL DRAW

1. В чем заключаются преимущества и недостатки векторной график, по сравнению с растровой?

2. Произойдет ли ухудшение четкости векторного изображения при увеличении его размера?

4. Какие варианты действий приводят к выделению нескольких объектов?

6. Каковы приемы использования инструмента Shape (Форма) для графических объектов?

8. Какие слои по умолчанию не печатаются?

9. Что значит термин «не редактируемый слой»?

10. Как переместить объект на другой слой?

11. Какие есть способы создания новых страниц и новых слоев?

12. Каким способом следует помещать пиксельное (растровое) изображение в документ CorelDraw?

13. Как сохранять пропорции растровых изображений при изменении их размера?

14. Какие растровые изображения подходят для векторизации?

15. В каких случаях целесообразно измерять размер изображения в пикселах?

16. Как можно экспортировать текст в формат EPS?

17. Можно-ли экспортировать растровое изображение в формат EPS?

18. Каковы различия между форматами GIF и JPEG?

Тема 6. Создание проекта в системе CREDO *Примеры тестов с эталонами ответов С выбором одного правильного ответа*

Верно ли утверждение, что в системе CREDO\_DAT в компактном формате кодирования все элементы кодовой строки должны иметь фиксированную длину?

#### Верно **Неверно**

#### *С выбором нескольких правильных ответов*

В какие форматы можно осуществлять экспорт данных из системы CREDO\_DAT?

**DXF MIF/MID** TopoXML **TOP/ABR** BMP **TXT** EXCEL

#### **Критерии и шкала оценки на тесты**

- оценка «отлично» выставляется студенту при условии правильного ответа не менее чем на 81% тестовых заданий;

- оценка «хорошо» выставляется студенту при условии правильного ответа не менее чем на 65% тестовых заданий;

- оценка «удовлетворительно» выставляется студенту при условии правильного ответа не менее чем на 50% тестовых заданий;

- оценка «неудовлетворительно» выставляется студенту, если он правильно ответил менее чем на 50% тестовых заданий.

#### *Оценочные средства для проведения промежуточной аттестации*

Промежуточная аттестация по итогам освоения дисциплины осуществляется в виде зачета.

#### *Перечень вопросов к зачету:*

1. Сущность и основные понятия дисциплины «Информационные технологии в землеустройстве».

2. История развития информационных технологий. Современные тенденции в развитии информационных технологий.

3. Значение информационных технологий и систем в землеустройстве и земельном кадастре.

4. Классификация информационных технологий.

5. Понятие и классификация информационных систем.

6. Содержание и основные характеристики информации и информатизации

7. Информационное обеспечение управления земельными ресурсами

- 8. Базы и банки данных
- 9. Система управления базами данных
- 10. Формирование баз и банков земельно-кадастровых данных
- 11. Компьютерные сети
- 12. Сервис Интернета
- 13. Классификация сервисов Интернета
- 14. Электронная почта
- 15. Система гипермедиа WWW
- 16. Поисковые системы Интернета

17. Технические и программные средства реализации информационных технологий

18. Основные термины ГИС

 $\overline{a}$ 

- 19. Работа в Microsoft Word, основные функции.
- 20. Работа в Microsoft Excel, основные функции.
- 21. Работа в Microsoft PowerPoint, основные функции.
- 22. Работа в Adobe Photoshop, основные функции.
- 23. Основные сведения и функции, работа в COREL DRAW
- 24. Комплекс CREDO. Общие сведения

25. Программные продукты для оптимального оснащения геодезических организаций и проектных отделов

- 26. Кредо Топограф, назначение и основные функции.
- 27. Credo Dat, назначение и основные функции.
- 28. Кредо Топоплан, назначение и основные функции.
- 29. Кредо Земплан, назначение и основные функции.

#### 8.3. Критерии оценивания уровня сформированности компетенций

Оценка результатов обучения по дисциплине в форме уровня сформированности компонентов знать, уметь, владеть заявленных дисциплинарных компетенций проводится по 2-х балльной шкале оценивания путем выборочного контроля во время зачета.

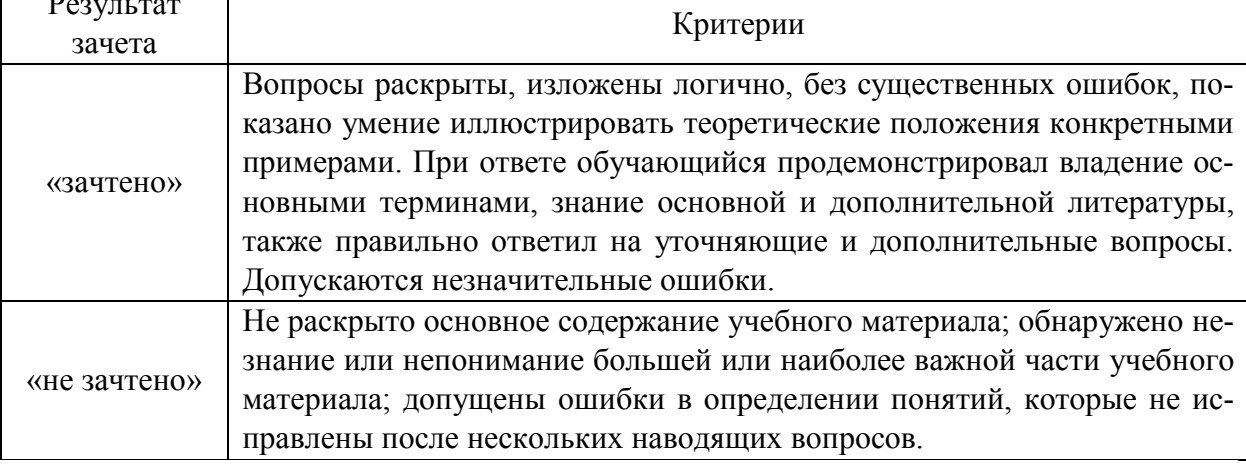

#### Шкала оценивания зачета

**8.4 Методические материалы, определяющие процедуры оценивания знаний, умений, навыков и опыта деятельности, характеризующих этапы формирования компетенций**

Оценка знаний, умений, навыков, характеризующая этапы формирования компетенций по дисциплине «Информационные технологии в землеустройстве и кадастрах» проводится в форме текущей и промежуточной аттестации.

Контроль текущей успеваемости обучающихся – текущая аттестация – проводится в ходе семестра с целью определения уровня усвоения обучающимися знаний; формирования у них умений и навыков; своевременного выявления преподавателем недостатков в подготовке обучающихся и принятия необходимых мер по ее корректировке; совершенствованию методики обучения; организации учебной работы и оказания обучающимся индивидуальной помощи.

К контролю текущей успеваемости относятся проверка знаний, умений и навыков обучающихся:

▪ на занятиях (устный опрос, выполнение лабораторных работ, выполнение тестовых заданий);

▪ по результатам проверки качества конспектов лабораторных работ и иных материалов;

▪ по результатам отчета обучающихся в ходе индивидуальной консультации преподавателя, проводимой в часы самоподготовки, по имеющимся задолженностям.

Контроль за выполнением обучающимися каждого вида работ может осуществляться поэтапно и служит основанием для предварительной аттестации по дисциплине.

Промежуточная аттестация по дисциплине проводится с целью выявления соответствия уровня теоретических знаний, практических умений и навыков по дисциплине требованиям ФГОС по направлению подготовки в форме зачета.

Зачет проводится после завершения изучения дисциплины в объеме рабочей учебной программы. Форма проведения зачета устный – по билетам. Оценка по результатам зачета – «зачтено» и «не зачтено».

Все виды текущего контроля осуществляются при выполнении лабораторных работ.

Каждая форма контроля по дисциплине включает в себя теоретические вопросы, позволяющие оценить уровень освоения обучающимися знаний и практические задания, выявляющие степень сформированности умений и навыков.

Процедура оценивания компетенций, обучающихся основана на следующих стандартах:

1.Периодичность проведения оценки (на каждом занятии).

2. Многоступенчатость: оценка (как преподавателем, так и обучающимися группы) и самооценка обучающегося, обсуждение результатов и комплекса мер по устранению недостатков.

3. Единство используемой технологии для всех обучающихся, выполнение условий сопоставимости результатов оценивания.

4. Соблюдение последовательности проведения оценки: предусмотрено, что развитие компетенций идет по возрастанию их уровней сложности, а оценочные средства на каждом этапе учитывают это возрастание.

Краткая характеристика процедуры реализации текущего контроля и промежуточной аттестации по дисциплине для оценки компетенций обучающихся представлена в таблице:

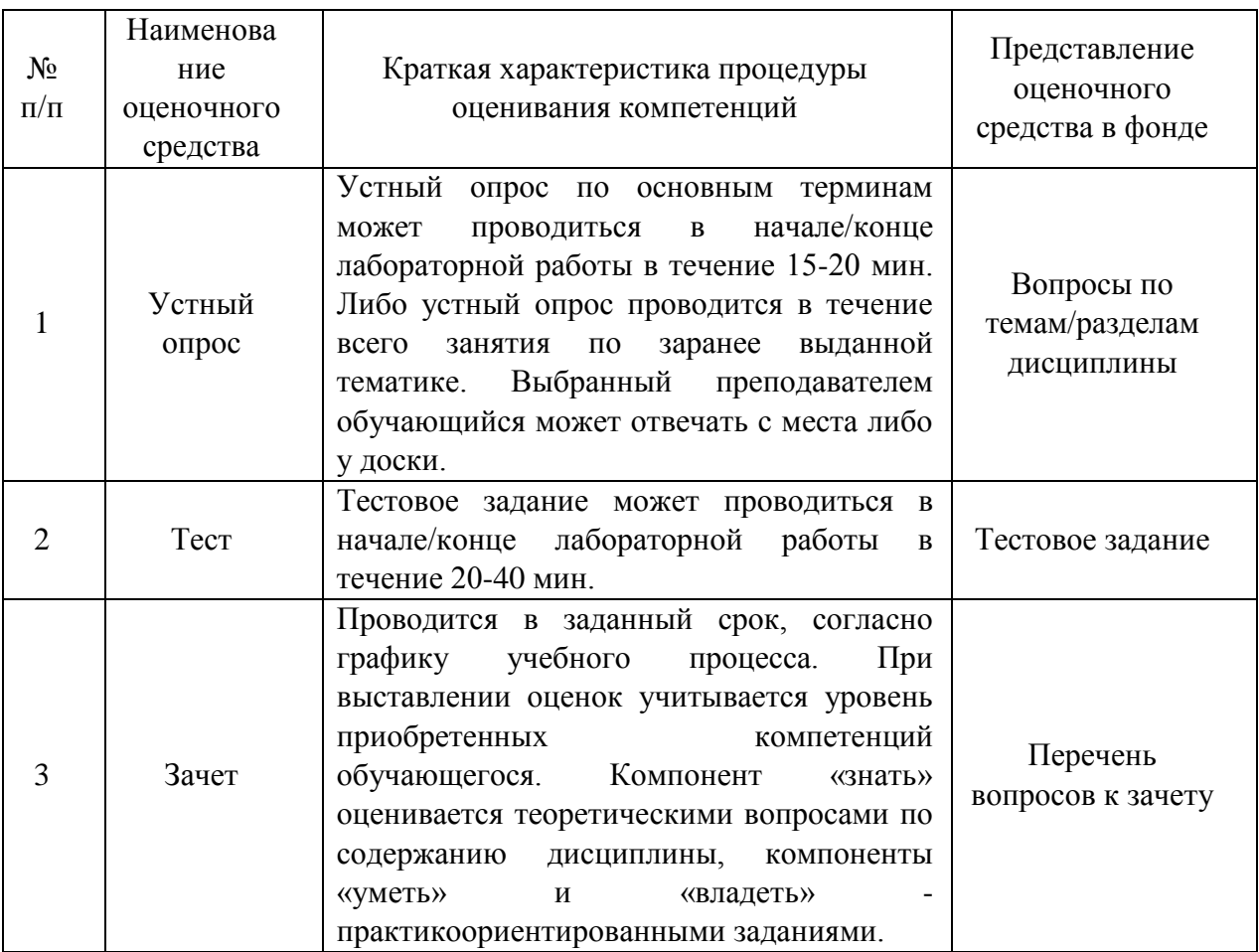

Рабочая программа составлена на основании федерального государ-Рабочая программа составлена на основании федерального государственного образовательного стандарта высшего образования (ФГОС  $BO)$ .

доцент кафедры «Землеустройство», почвоведение и агрохимия», к. биол. н., биол. н., биол. н., биол. н., биол.<br>Н., биол. н., биол. н., биол. н., биол. н., биол. н., биол. н., биол. н., биол. н., биол. н., биол. н., биол. Рабочую программу разработал:<br>доцент кафедры «Землеустройство и лесное дело»,  $\sqrt{2}$ канд. биол. наук, доцент О.Н. Осоргина

 $\epsilon$ ние и одоорена на заседании кафедры «семьтеустро» г. протокол 2000 г.

Заведующий кафедрой канд. биол. наук, доцент О.А. Лавренникова  $\mathcal{A}$ 

# $\overline{C}$  иле облаго.

Председатель методической комиссии агрономического факультета канд. с.-х. наук, доцент Ю.В. Степанова

Руководитель ОПОП ВО

И.о. начальника УМУ М.В. Борисова

руководитель ОПОП ВО<br>канд. с.-х. наук, доцент Ю.С. Иралиева<br>И.о. начальника УМУ М.В. Борисова<br>2006 кандар. Наук, доцент С.В. Краснов  $\ell$